## **SYTOTYS**

# CAROL CONNECT<sup>"</sup>- (2C)

Michelle Santos<br>Camila Gualiato

2024/ Maio

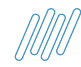

**SUPORTE CAROL Carol Connect (2C)**

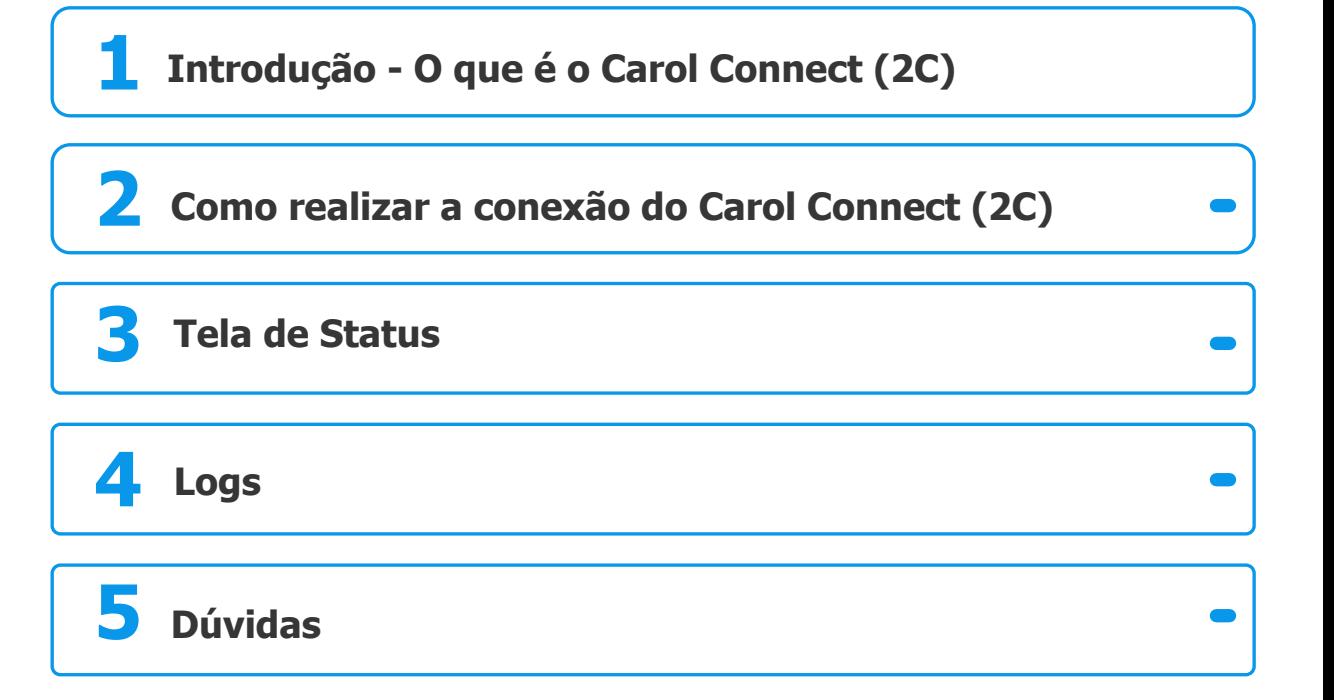

2

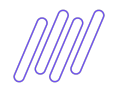

### **CONHEÇA NOSSOS CANAIS Usando chave de busca suporte carol** <sup>3</sup>

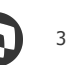

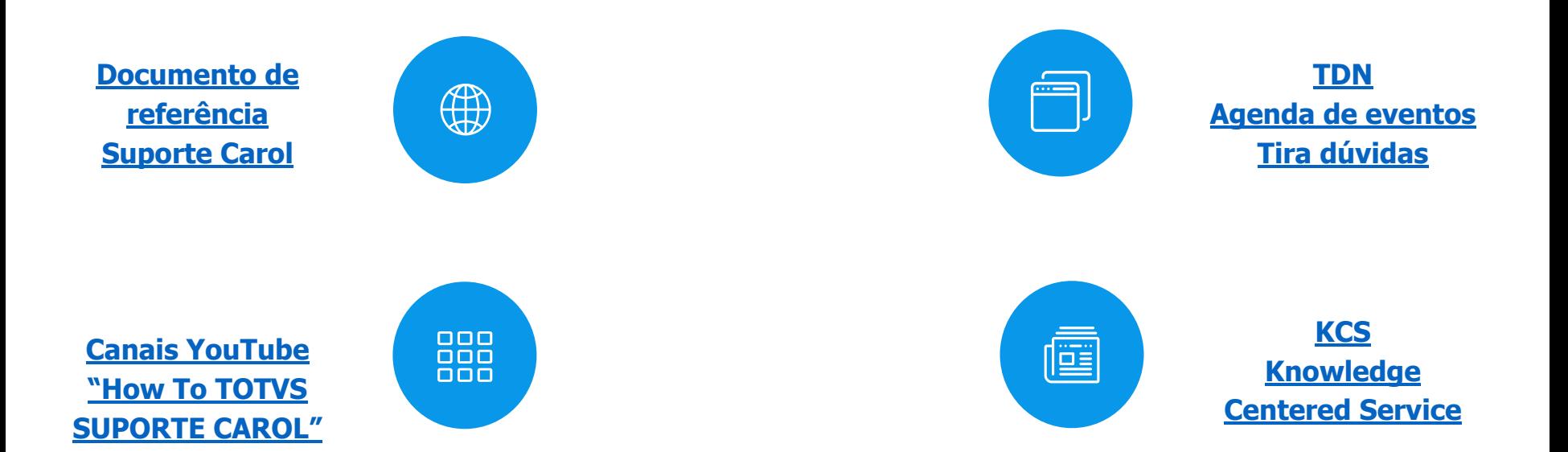

## **01 Introdução O que é o Carol Connect (2C)**

4

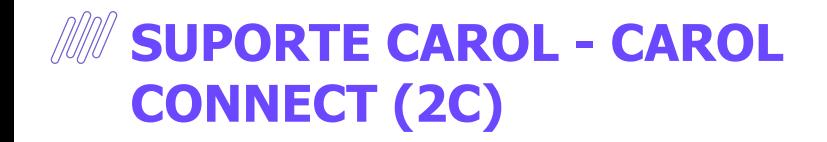

- **● O que é o 2C**
- **● Como instalar ([https://github.com/totvslabs/](https://github.com/totvslabs/2c/releases) [2c/releases\)](https://github.com/totvslabs/2c/releases)**
- **● Importância de atualizar a versão do Carol Connect**

**STOTUS** CRROL

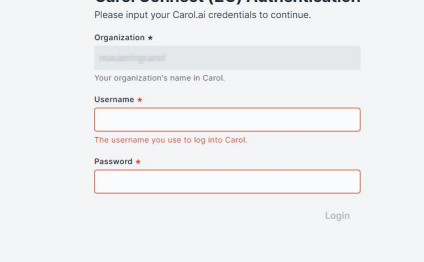

Carol Connect (2C) Authentication

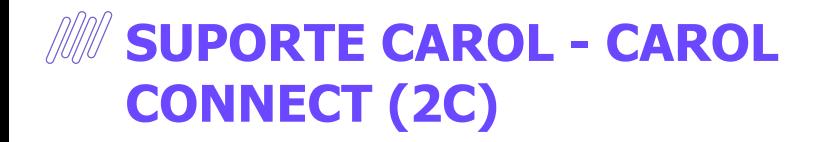

**● Como acessar o Carol Connect instalado no Cloud TOTVS**

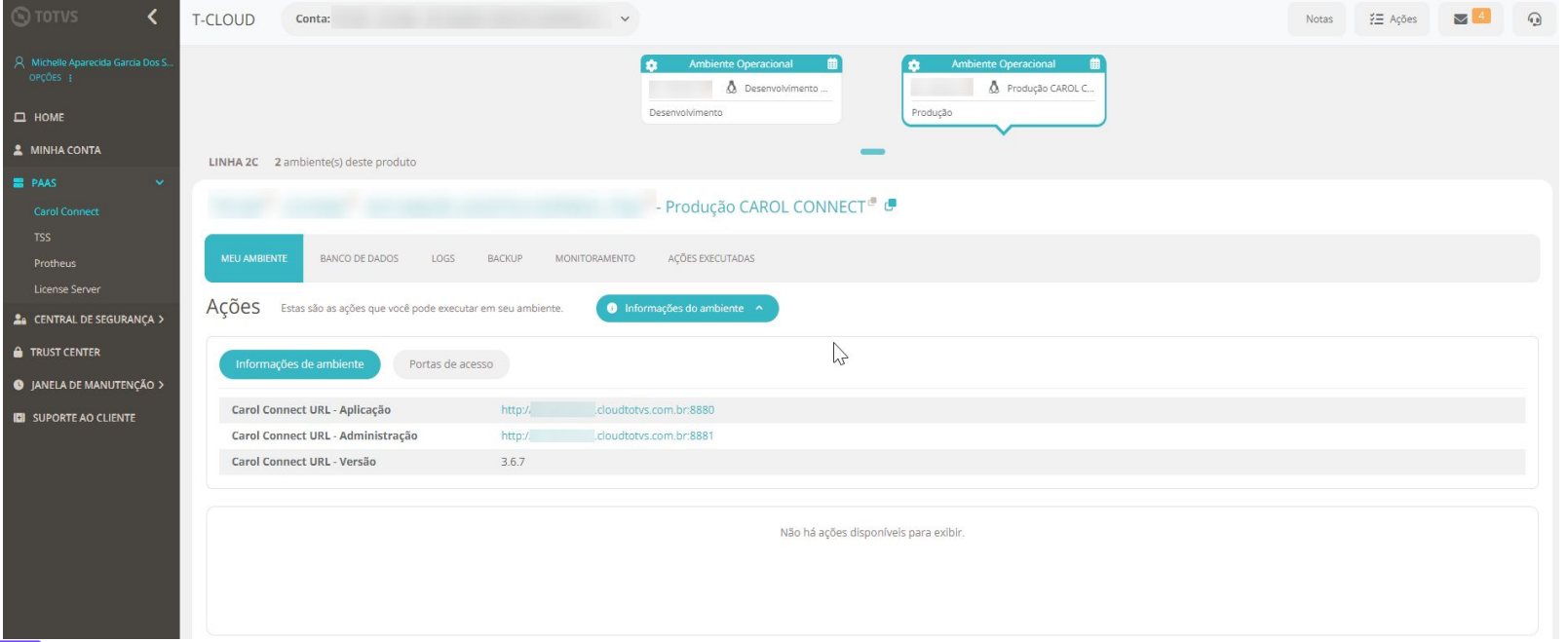

# **<sup>02</sup> Como realizar a conexão no Carol Connect - (2C)**

7

G

## *M* **Carol Connect (2C) Conexão Carol Connect (2C)**

#### **Permissões de usuário do Banco de Dados**

- Usuário com permissão de leitura e escrita
- Concessões necessárias: Create Table, Create Sequence, Create Trigger e Create Index

#### **Requisitos Servidor**

- Ambiente (Windows ou Linux) com pelo menos 100 GB de disco rígido, 4 GB de memória RAM e acesso à Internet sem proxy. Se houver uma tabela com dados grandes de registros como imagens, é altamente recomendável ter 8 GB de memória RAM.
- Um ambiente exclusivo para evitar concorrência com outros sistemas.
- A URL .carol.ai deve ser liberada no servidor de firewall\* (se aplicável).

## **Carol Connect (2C) Conexão Carol Connect (2C)**

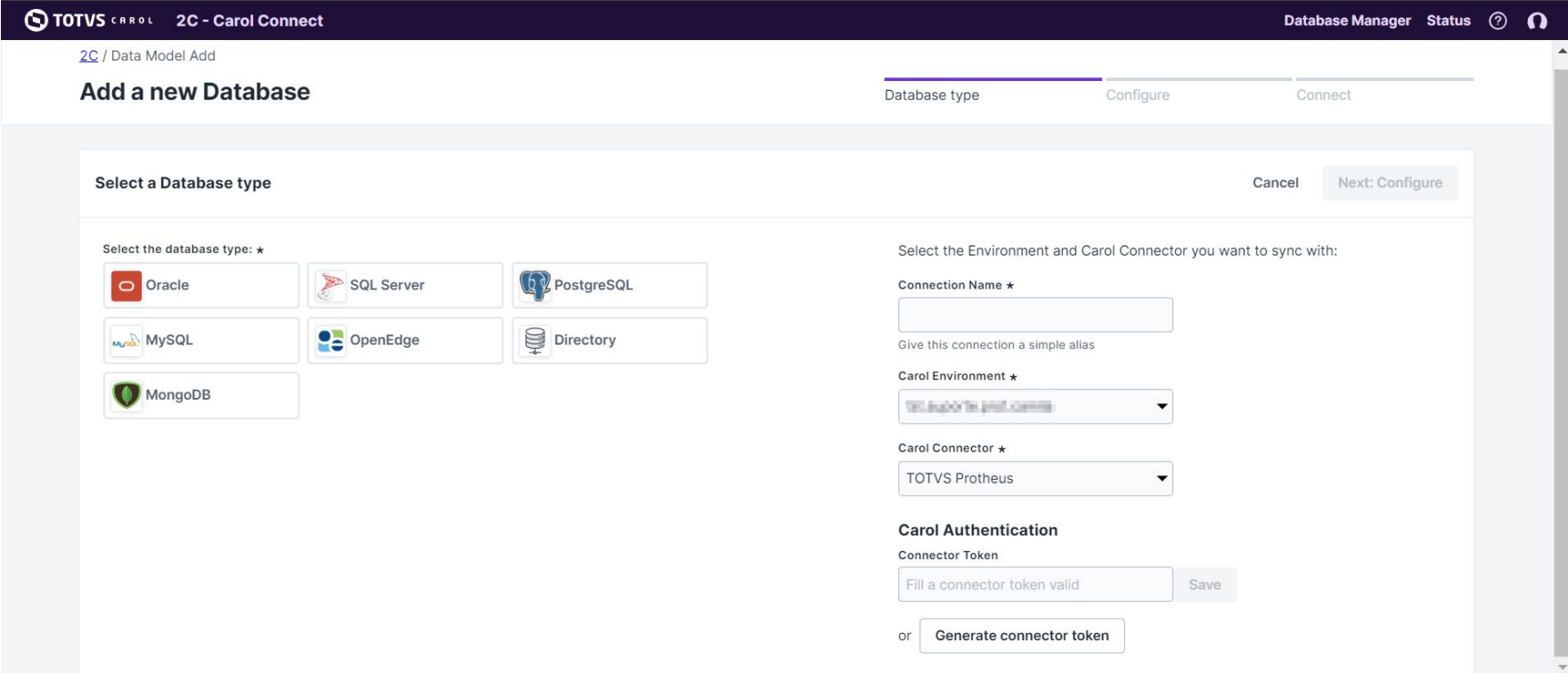

# **Tela de Status**

 $\boldsymbol{\Theta}$ 

## **M Carol Connect (2C) Tela de Status**

#### **STOTVS CRROL** 2C - Carol Connect

2C / Carol Connect Status

#### **Carol Connect Status**

**Current Status OK** 

#### Verified at 03/05/2024 17:57:25

- $\checkmark$  Connection p12 is online.
- $\checkmark$  Connection shared is online.
- ✓ Carol API is online
- ← Queue table carol\_3c\_queue is OK.
- √ Connector token to environment b050bee0379d47d28a437d863a2d0f5c with id a0365ce28b4f452fa72ef3c309954c25 is OK.
- √ Connector token to environment 68c63ca3866542168f3774e7c0a7355c with id 0c707be3f8574e34ac177790798a555e is OK.

Last 7 days (Click to see more details)

**Database Manager Status**  $\odot$ 

## **Mulles Connect (2C) Tela de Status**

#### **Current Status ERROR**

#### Verified at 03/04/2024 10:47:23

- x Trigger to event insert with name carol 3c tg dbo sra020 to entity SRA020 not found.
- x Trigger to event update with name carol 3c tg upd dbo sra020 to entity SRA020 not found.
- x Trigger to event delete with name carol 3c tg del dbo sra020 to entity SRA020 not found.

#### $\checkmark$  Connection  $\checkmark$  is online.

- $\checkmark$  Connection Service is online.
- $\checkmark$  Carol API is online
- $\checkmark$  Queue table carol 3c queue is OK.
- v Queue table carol 3c queue is OK.
- √ Connector token to environment de2e40fd80434fa18485e492500c16a2 with id 112e0bcbc8e3418cb3132744be195eb1 is OK.
- √ Connector token to environment 552afade40d14536b0f74c0bc9b423df with id 9999227a5c784331bdd0e5f86b1d1110 is OK
- Trigger to event insert with name carol 3c to dbo sra010 to entity SRA010 is OK.
- Trigger to event update with name carol\_3c\_tg\_upd\_dbo\_sra010 to entity SRA010 is OK.
- Trigger to event delete with name carol\_3c\_tg\_del\_dbo\_sra010 to entity SRA010 is OK.
- Trigger to event insert with name carol\_3c\_tg\_dbo\_srj010 to entity SRJ010 is OK.
- Trigger to event update with name carol 3c tg upd dbo srj010 to entity SRJ010 is OK.
- Trigger to event delete with name carol 3c tg del dbo srj010 to entity SRJ010 is OK.

# **04 Logs**

 $Q$ <sup>13</sup>

## **M Carol Connect (2C) Logs**

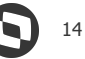

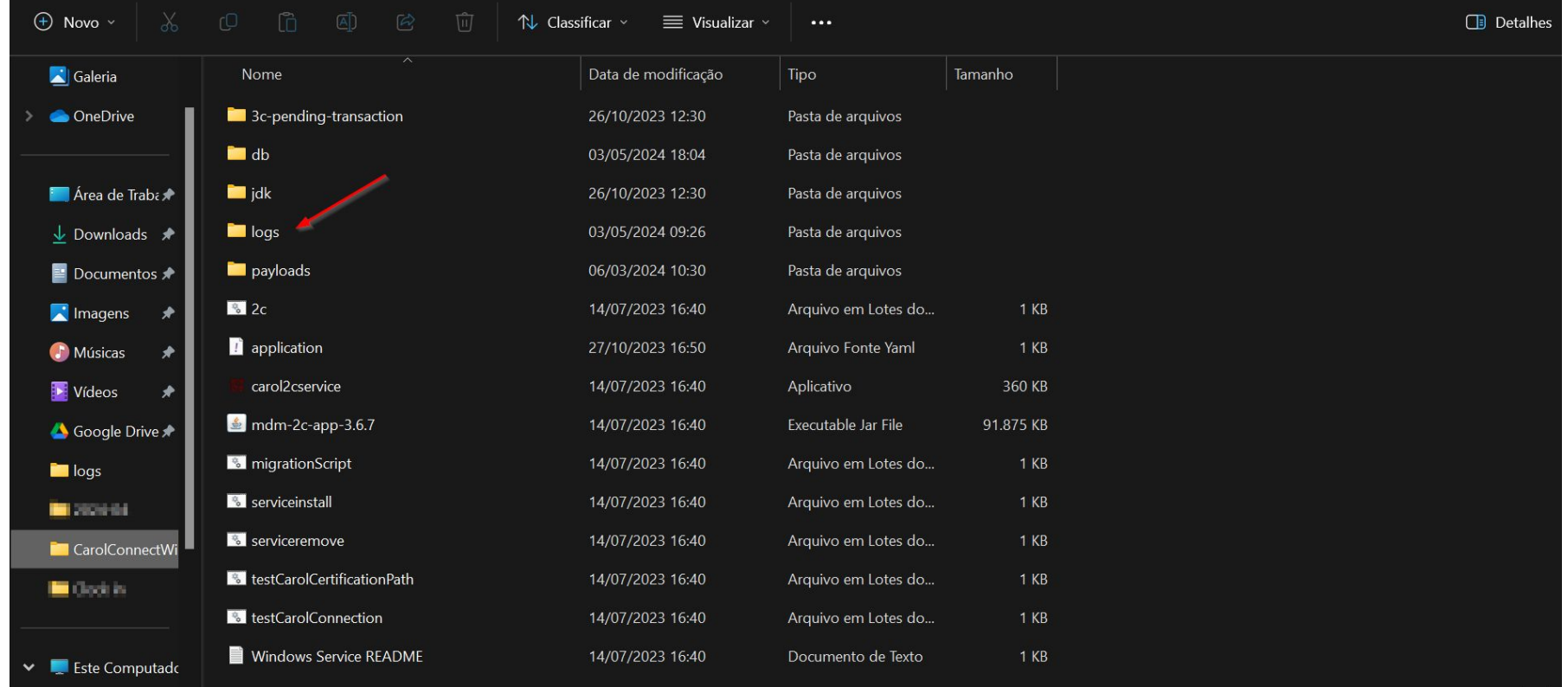

## Dúvidas? 05

# **OBRIGADO**

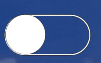

### **Michelle Santos Camila Gualiato**

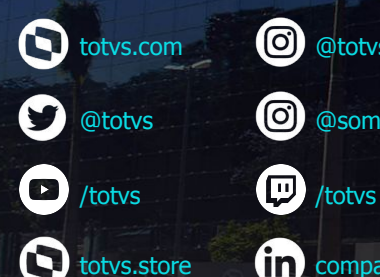

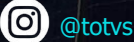

0 @somostotvers

fin company/totvs

**Valorizamos gente boa que é boa gente**

**Somos movidos por resultados**

**Investimos na tecnologia que viabiliza**

**Construímos relações de longo prazo com nossos clientes**

**Quando colaboramos somos mais fortes**

**#SOMOSTOTVERS**

**TOTVS**